**Asterisk Dialer Crack (Latest)**

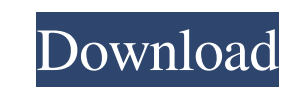

# **Asterisk Dialer Crack + [Mac/Win]**

The Asterisk dialer widget dials a number for you, and connects the phone to the Asterisk PBX. For use with Asterisk, this widget requires an account on an Asterisk PBX to be linked to the contact for the widget. The conta and above. Installation is simple. This widget uses an Asterisk PBX with an HTTP connector. This connection uses the same mechanisms as PJSIP for HTTP proxies, and can be configured with pjsip-proxy.conf. In order to run t managed by a widget configuration file, asterisk-dialer.conf. You can edit this file in /usr/share/asterisk/widgets/asterisk-dialer.conf. Default config file settings are listed below: The Asterisk-dialer.conf.local file o the host password - The account's password If config file is not set, the widget will look for a config file named asterisk-dialer.conf.local, and then asterisk-dialer.conf in the same directory. If neither of these files Asterisk configuration file named asterisk-dialer.conf.local. These options are listed below: transfermode - Asterisk Transfer Mode. Valid options are: dial-bridge - Dial via the Asterisk Dialer dial-bridge-proxy - Dial vi to override the above settings. If this option is not set in asterisk

# **Asterisk Dialer Crack**

1d6a3396d6

### **Asterisk Dialer Crack + For PC**

#### **What's New In Asterisk Dialer?**

What's New: 1. Added the ability to select a contact by choosing one of the selectable buttons. Note: To use the contact method, you must enable the HTTP connector for Asterisk. To enable HTTP: Go to the Asterisk configura Asterisk configuration file, look for the "binds" section and change the "bind" setting from "local" to "any" 2. Asterisk PBX 1.8 now available. It's a 1.8.1 release with several bugfixes. Fully compatible with Asterisk 1. Open the file dialer.conf in a text editor Change the following settings, which should match your Asterisk Server and Dialer account settings. Note: I used the Asterisk dialer account settings that I created in "My Account latest Asterisk Check (1.6.0) and Install as normal. After Asterisk installed, open the Asterisk CLI and execute the following command to test if Asterisk started.Image copyright Ben Haas Image caption Ben Haas, Jim and Su second set and Jim got bored. A few days later, Susan stepped in. She sat down with them and made the boys play with real Lego. "I just said, 'Let's go for a walk and let's play with real Lego,"" says Susan. The last thing with your toy?" She says Jim just shook his head, which was the signal that he was fine with the new playmates. "We walked and it was freezing cold and we didn't have any coats. "I said, 'Let's go to the community centre'.

# **System Requirements:**

PC Minimum: OS: Windows 7 (64-bit only) Processor: 2.4 GHz Intel Core i3-3217 or higher Memory: 4 GB RAM Graphics: NVIDIA Geforce GTX 460 or ATI Radeon HD 4890 DirectX: Version 9.0c Network: Broadband Internet connection H

<http://clubonlineusacasino.com/erepair-word-crack-updated-2022/> [https://u-ssr.com/upload/files/2022/06/6zJBTaKrPQopVO6rntGy\\_07\\_758e757f421f146eba2bdd9166df127d\\_file.pdf](https://u-ssr.com/upload/files/2022/06/6zJBTaKrPQopVO6rntGy_07_758e757f421f146eba2bdd9166df127d_file.pdf) <https://gruzovoz777.ru/2022/06/07/auditor-pro-free-2022-latest/> [https://socialspace.ams3.digitaloceanspaces.com/upload/files/2022/06/cwF1lV613dMo5usM1mFE\\_07\\_758e757f421f146eba2bdd9166df127d\\_file.pdf](https://socialspace.ams3.digitaloceanspaces.com/upload/files/2022/06/cwF1lV613dMo5usM1mFE_07_758e757f421f146eba2bdd9166df127d_file.pdf) <https://conselhodobrasil.org/wp-content/uploads/2022/06/thagavr.pdf> <https://sebastianarnezeder.com/2022/06/07/photo-sketch-crack-free-download-for-windows/> [https://5c07.com/wp-content/uploads/2022/06/Robert\\_Browser.pdf](https://5c07.com/wp-content/uploads/2022/06/Robert_Browser.pdf) <http://indiebonusstage.com/split-xps-merge-crack-with-license-code-for-pc-april-2022/> <https://thebakersavenue.com/twiascan-crack-free-download/> <http://alaquairum.net/?p=1915> [http://homeprosinsulation.com/wp-content/uploads/2022/06/MultiInstrument\\_Pro.pdf](http://homeprosinsulation.com/wp-content/uploads/2022/06/MultiInstrument_Pro.pdf) <https://mangalamdesigner.com/quero-toolbar-crack-activator-free-download-for-pc/> <https://innovacioncosmetica.com/maxtraq-standard-download-x64-2022-latest/> <https://fantasyartcomics.com/2022/06/07/cryptographic-provider-development-kit-formerly-windows-cng-sdk-crack-license-keygen-free-download-2022/> <https://socialspanish.co/wp-content/uploads/2022/06/steyhald.pdf> <http://www.bevispo.eu/wp-content/uploads/2022/06/Jigsaw.pdf> [https://stinger-live.s3.amazonaws.com/upload/files/2022/06/6JHsnaORNkrtkELhJGO1\\_07\\_758e757f421f146eba2bdd9166df127d\\_file.pdf](https://stinger-live.s3.amazonaws.com/upload/files/2022/06/6JHsnaORNkrtkELhJGO1_07_758e757f421f146eba2bdd9166df127d_file.pdf) [http://lectomania.com/wp-content/uploads/2022/06/Halloween\\_icons\\_social\\_superheroes.pdf](http://lectomania.com/wp-content/uploads/2022/06/Halloween_icons_social_superheroes.pdf) <https://www.dripworld.com/oziexplorer-file-format-converter-crack-download-win-mac/> <https://news7haridwar.com/collage-xpress-crack-free-download/>